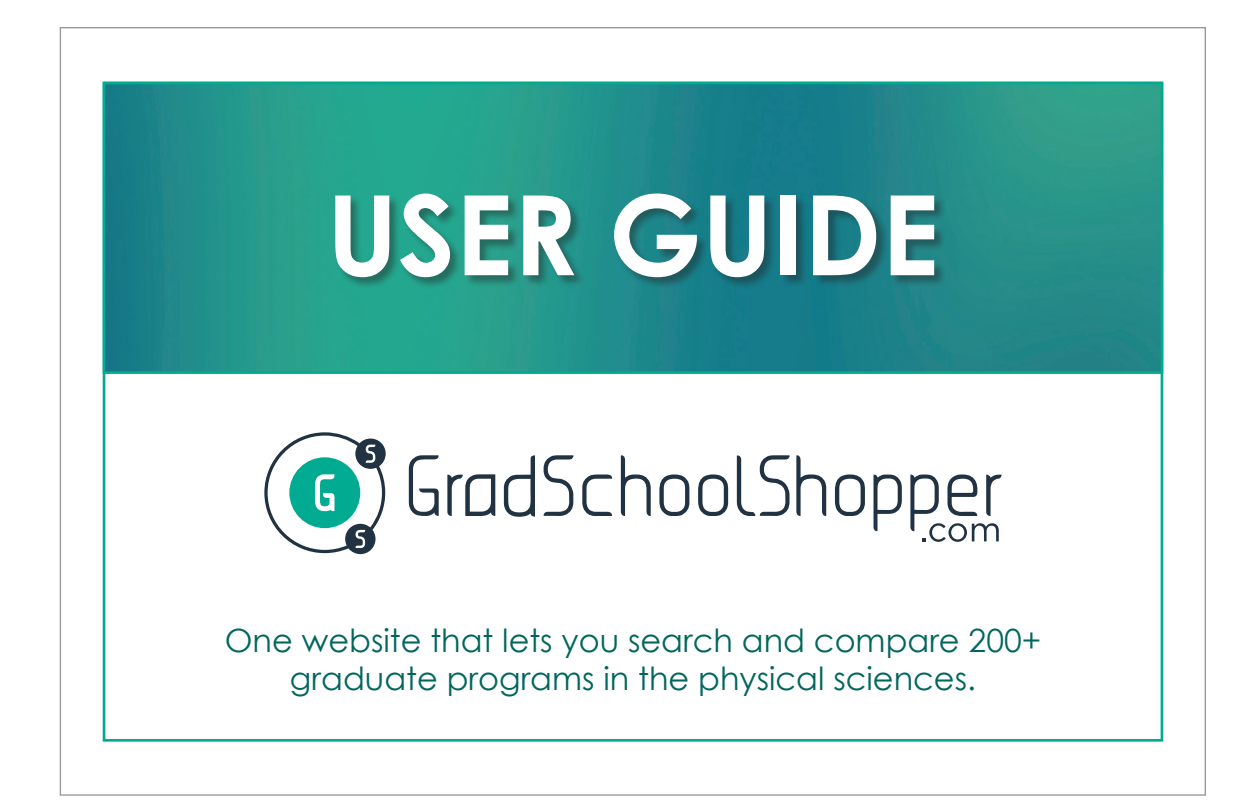

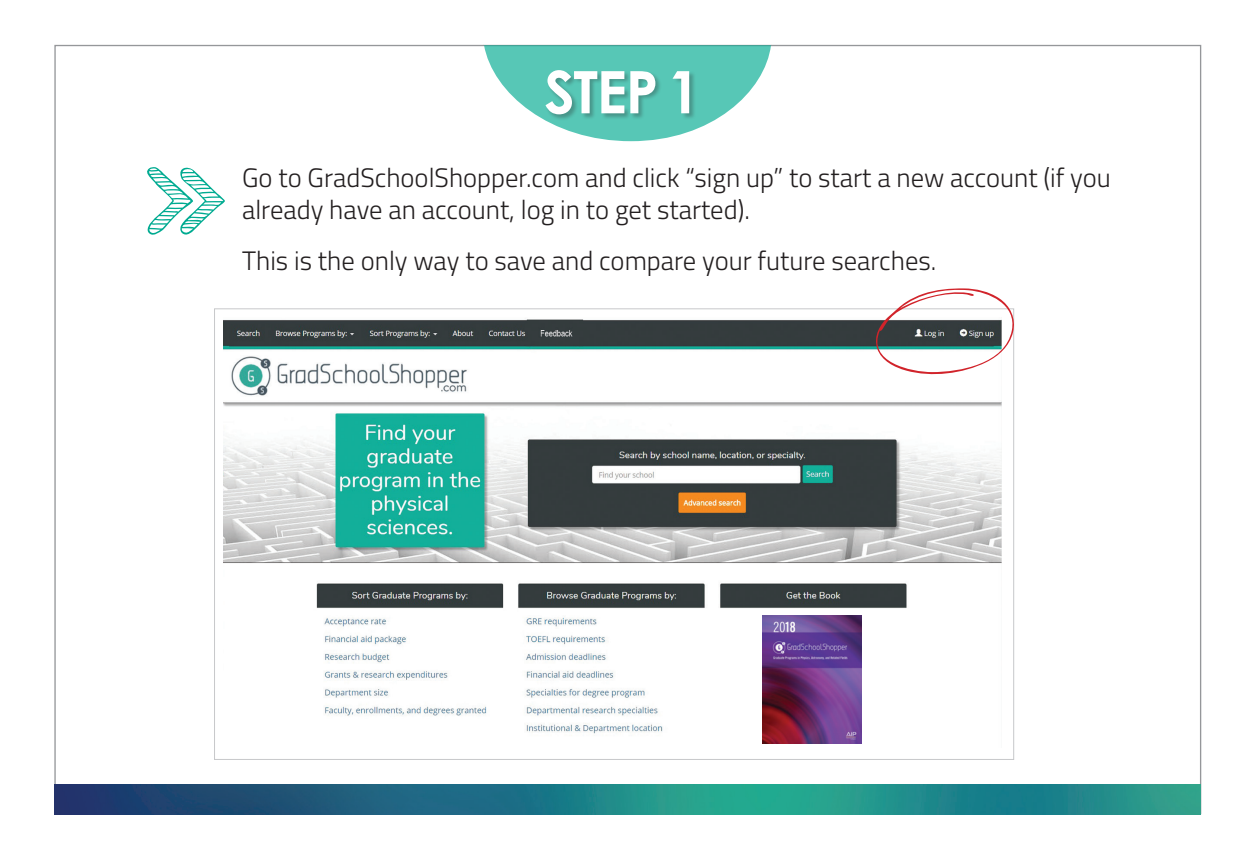

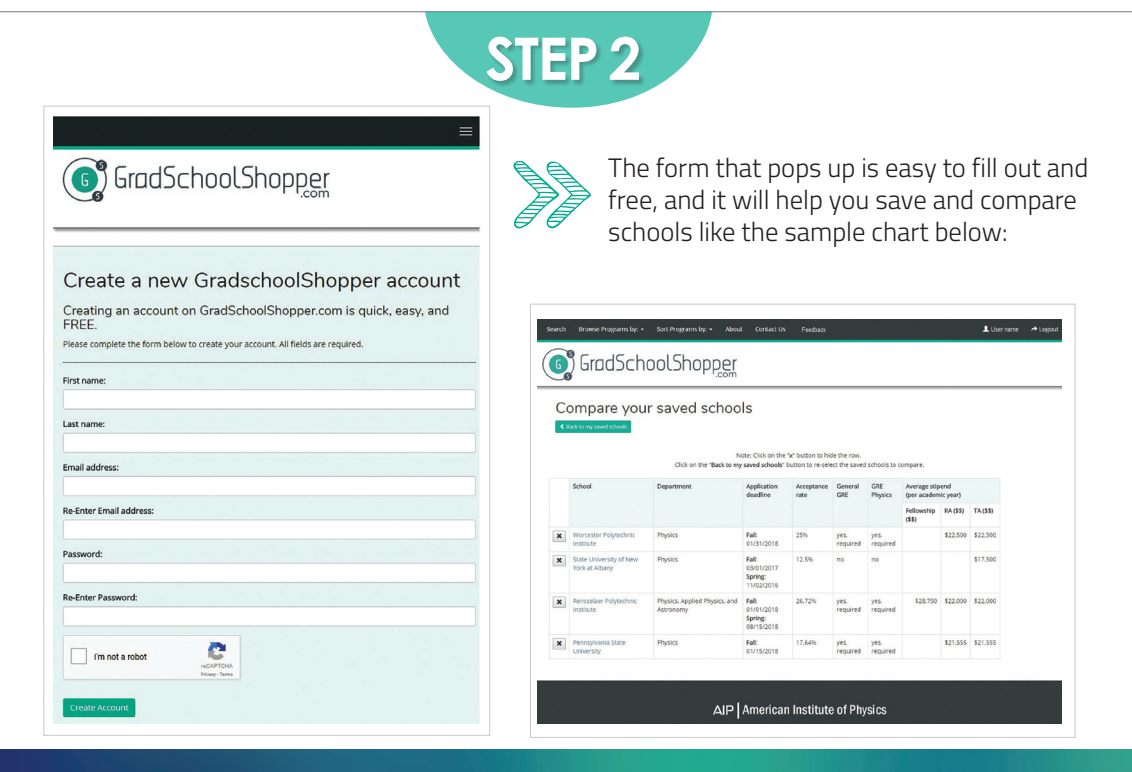

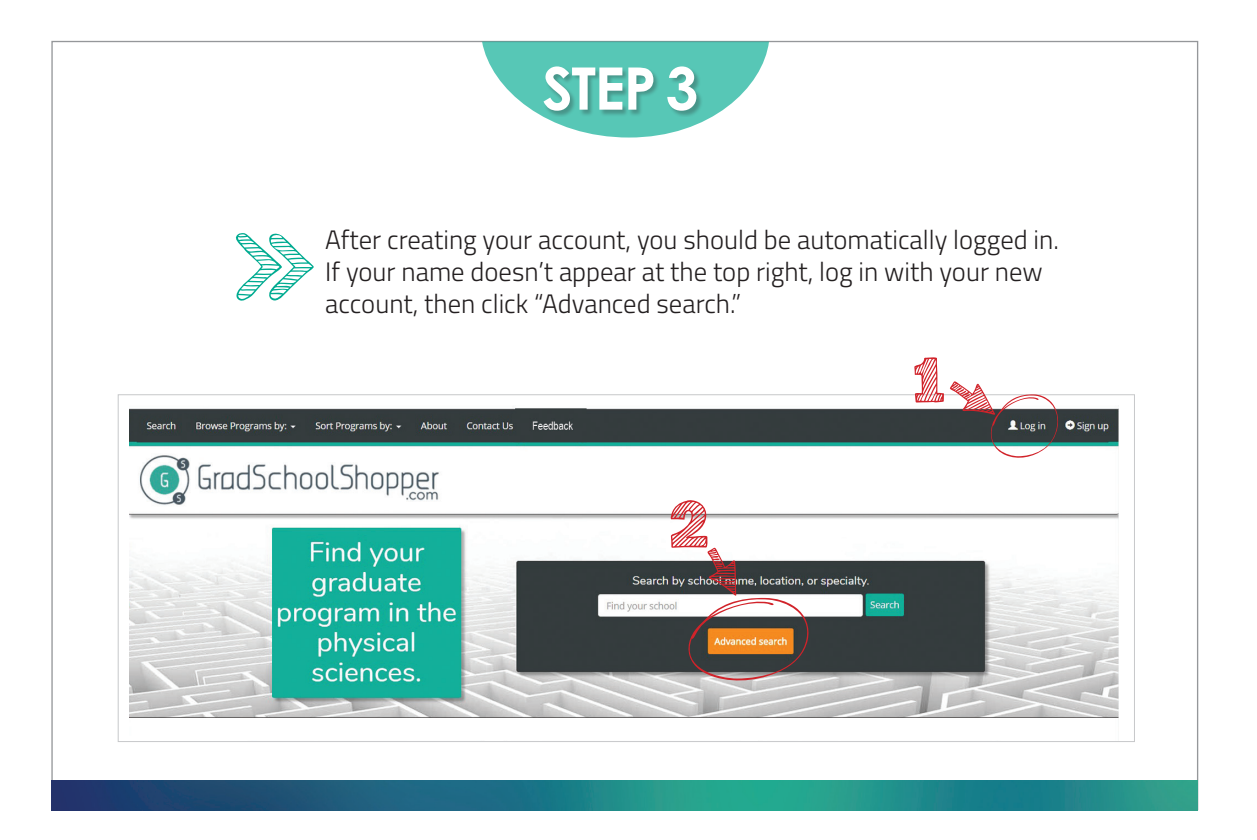

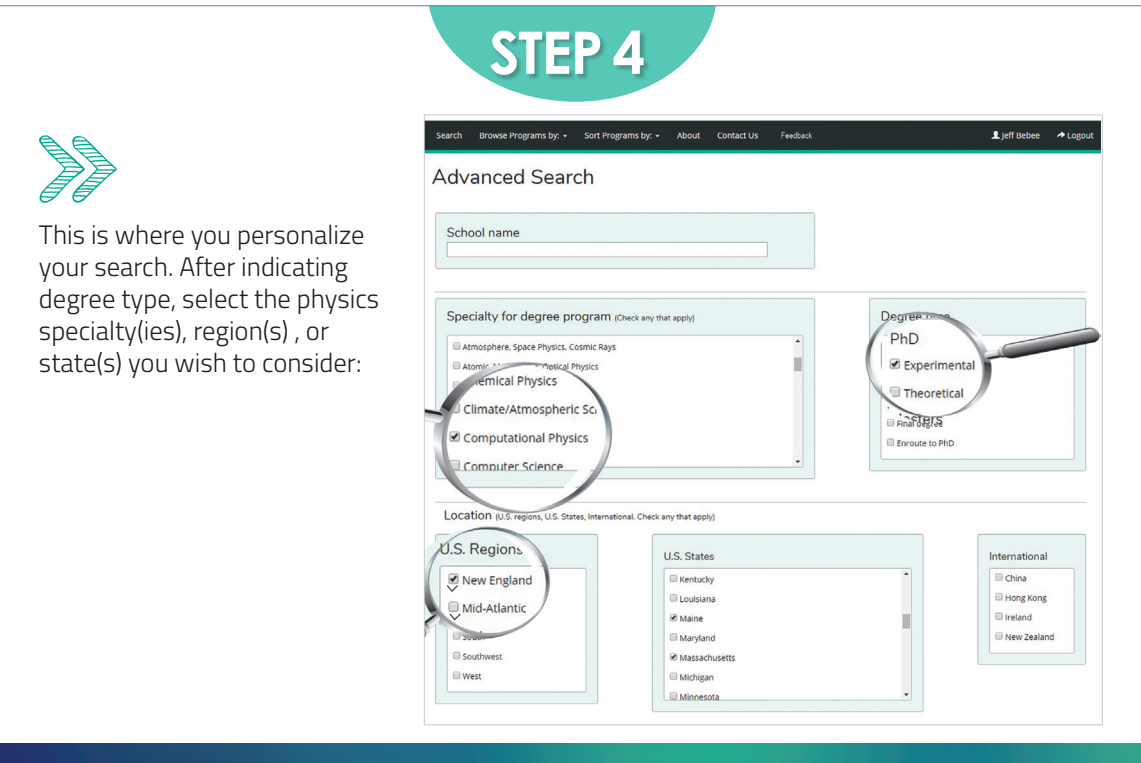

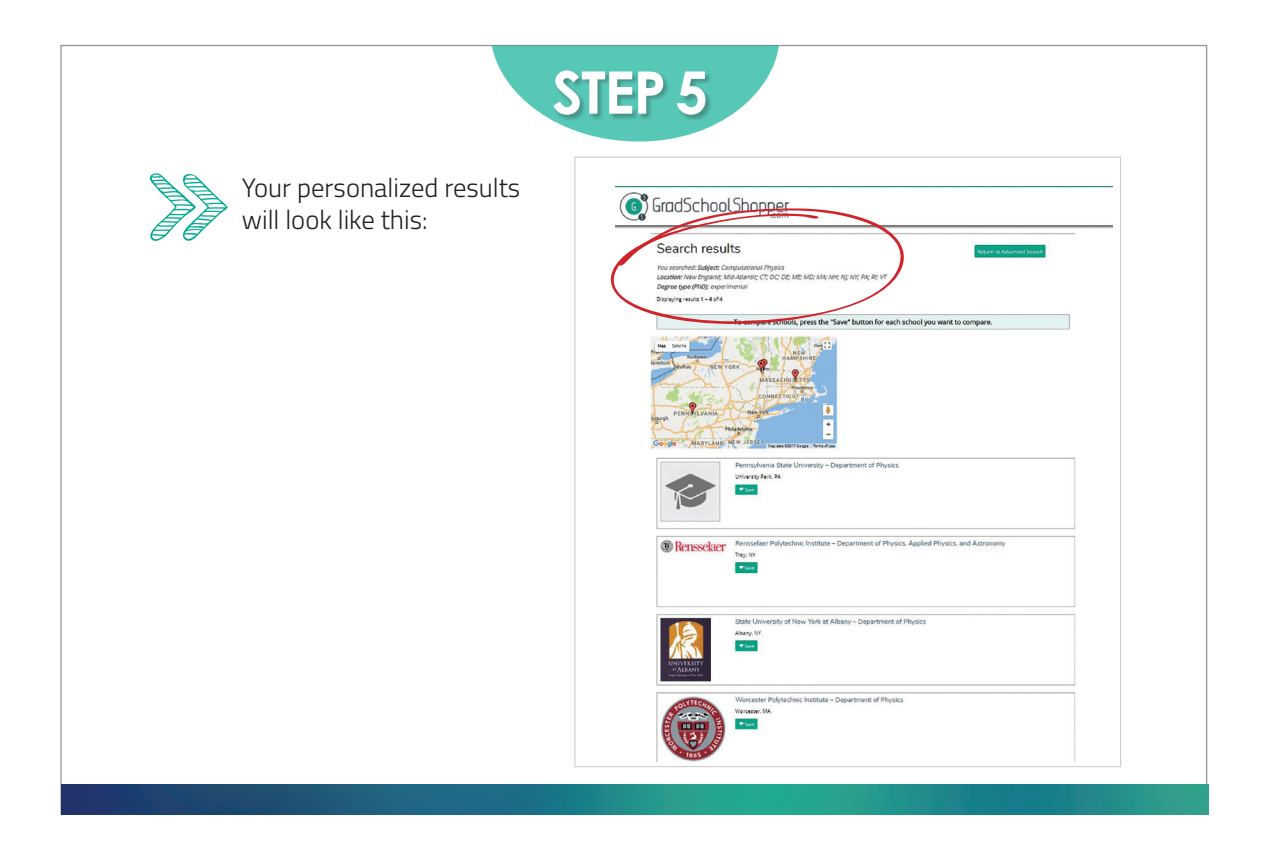

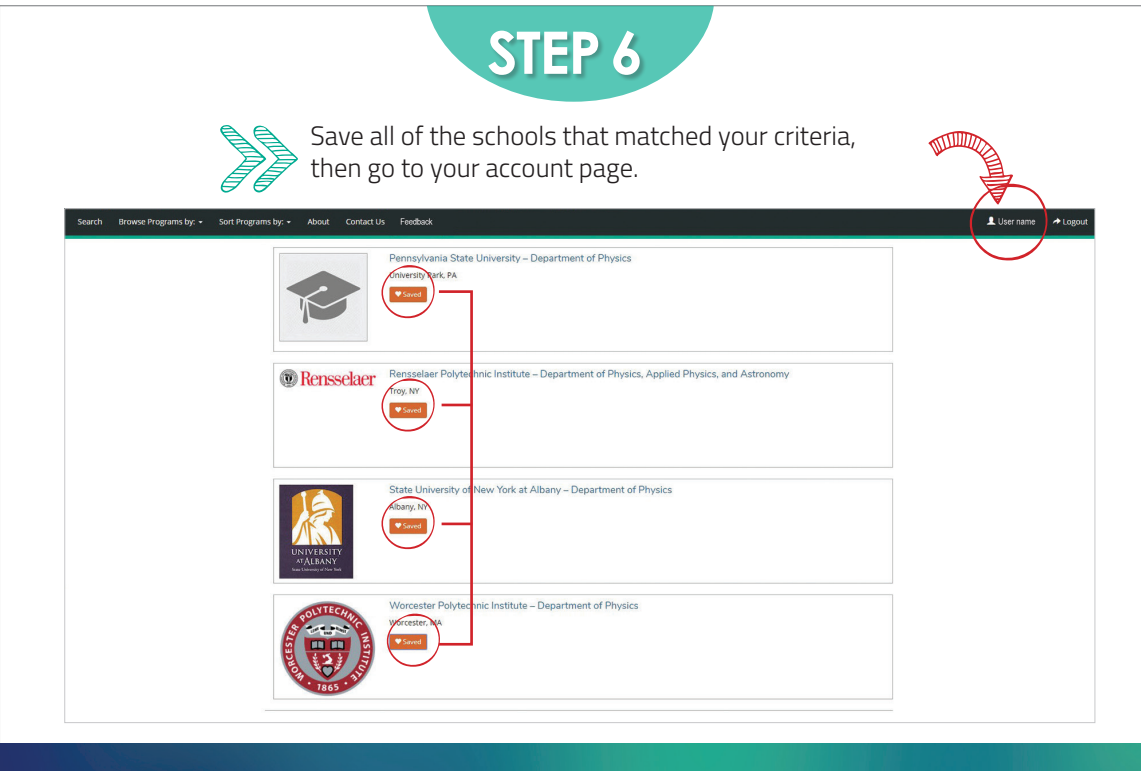

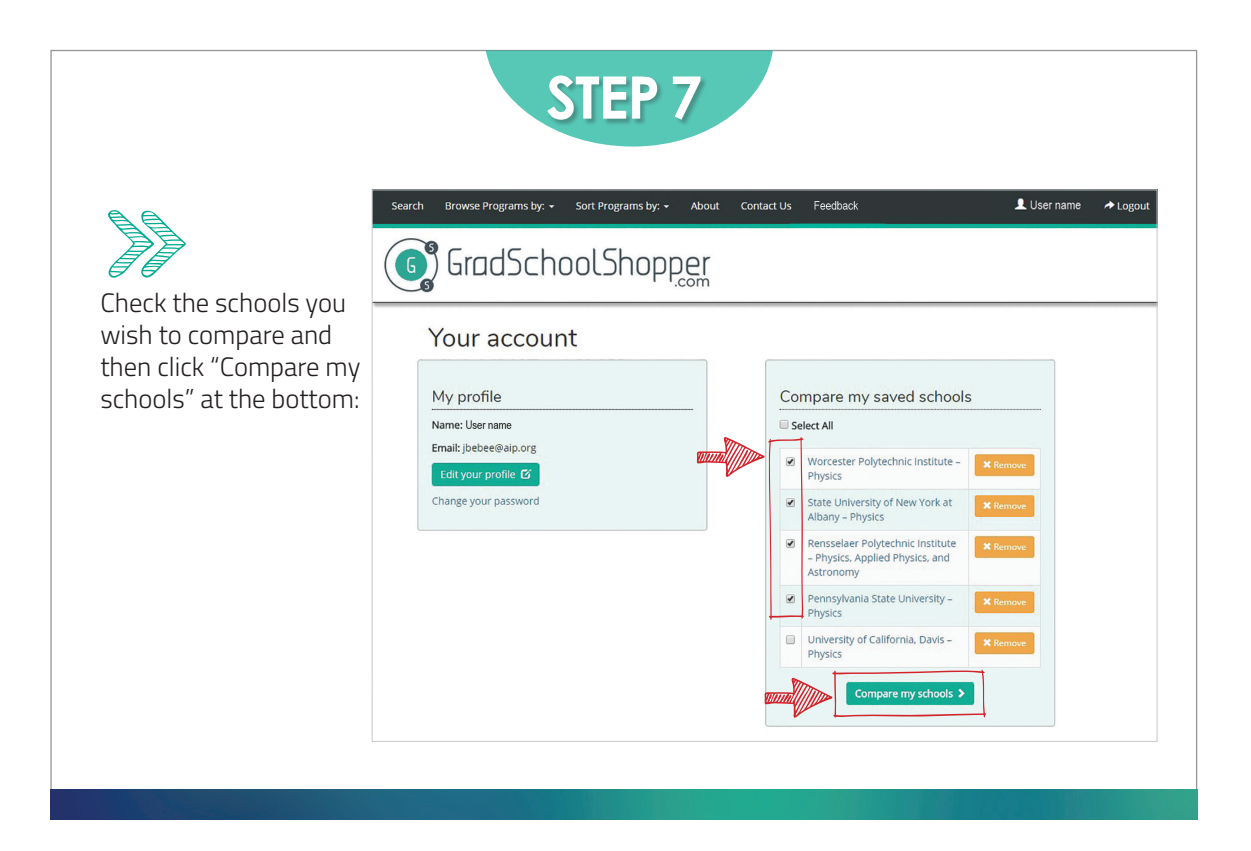

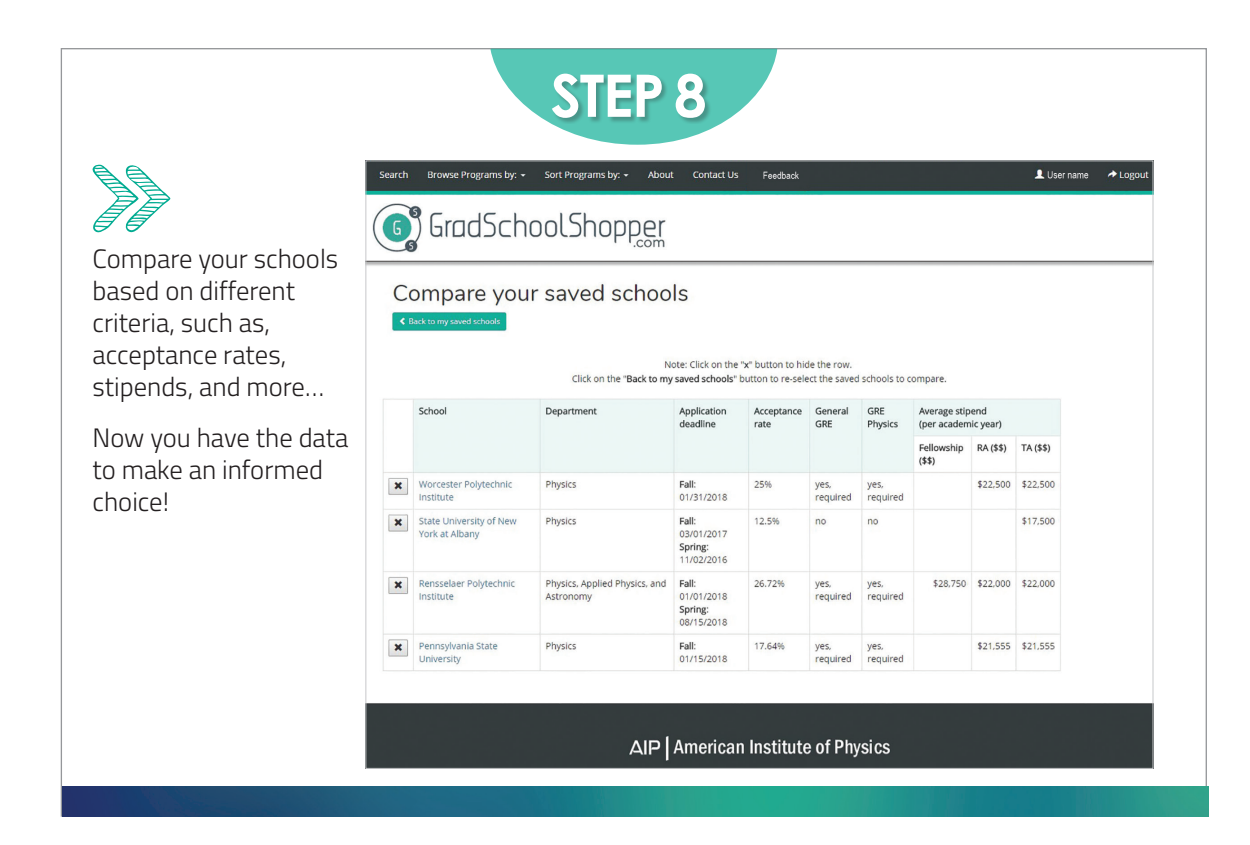

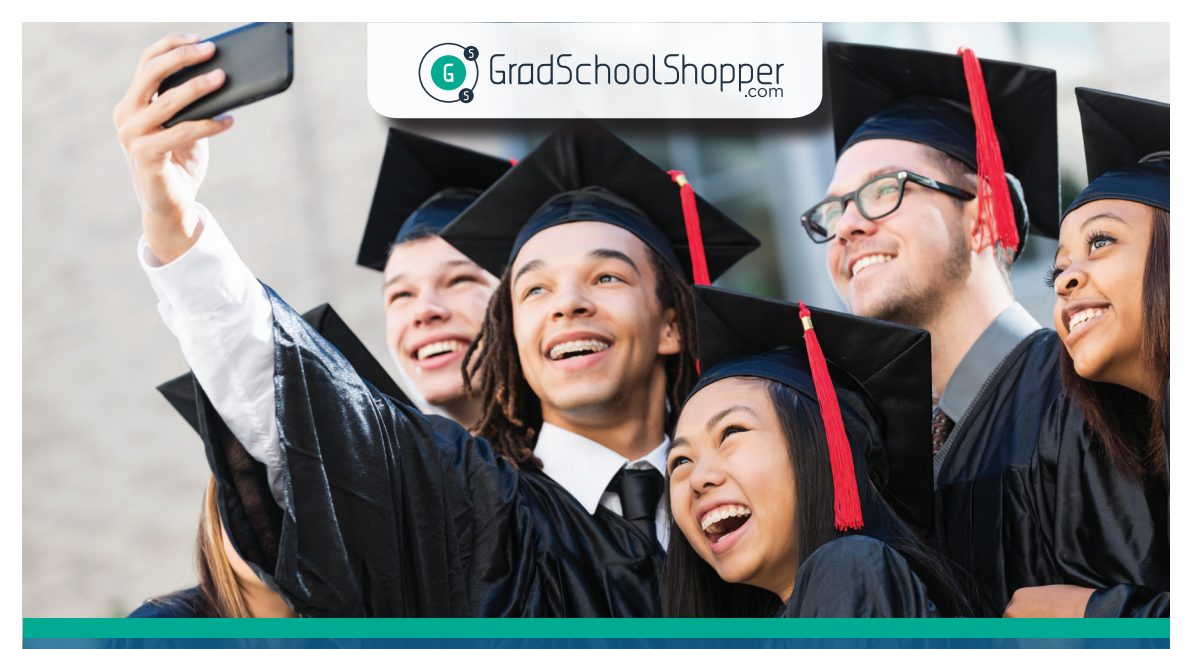

The most comprehensive directory of graduate programs in the physical sciences.

**SP** 

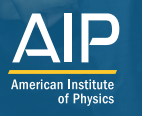